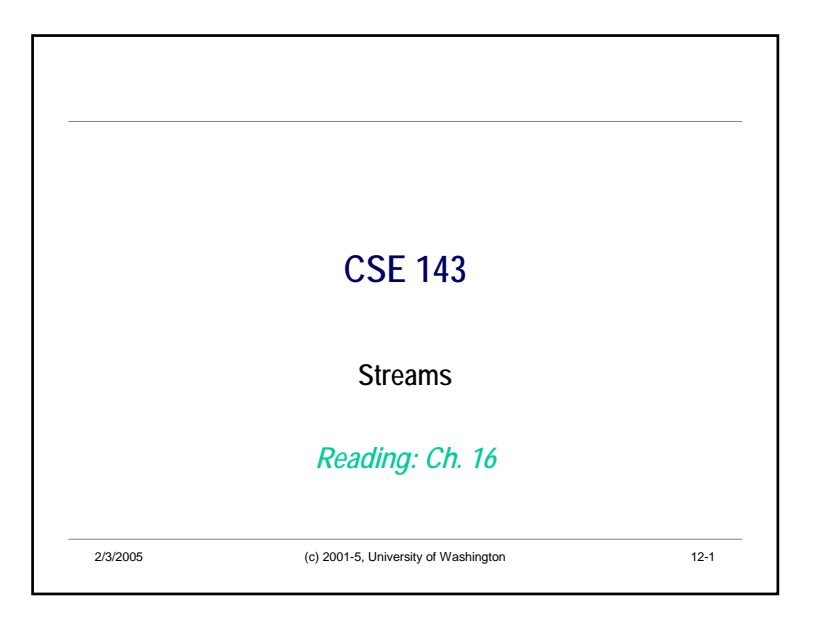

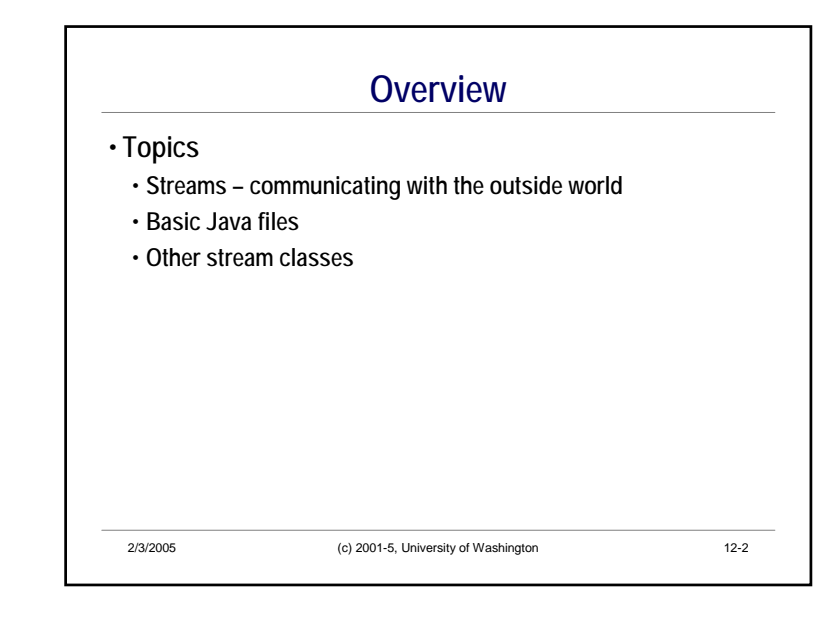

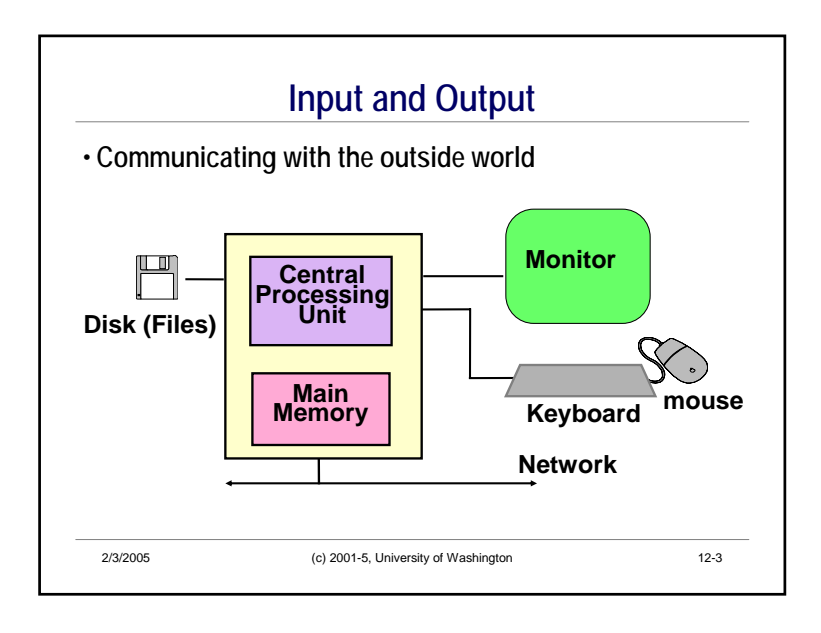

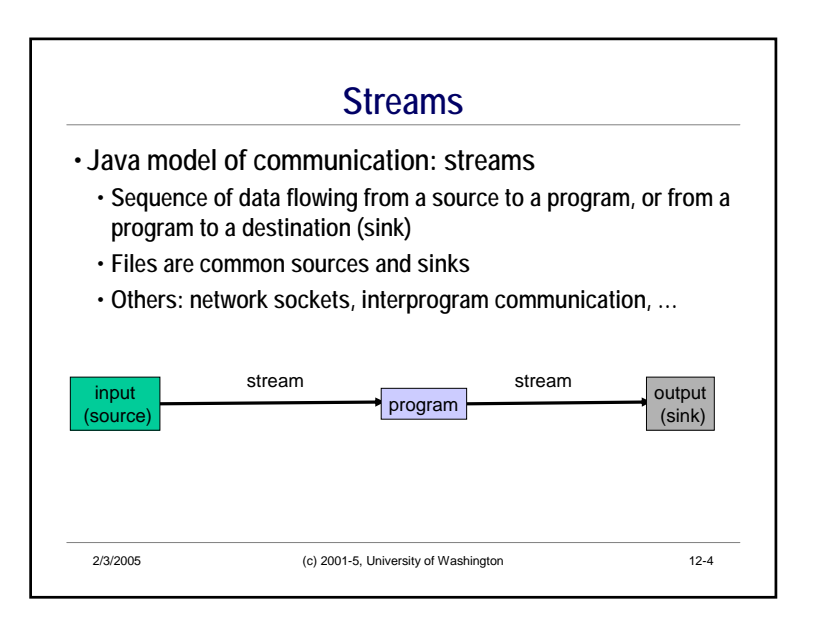

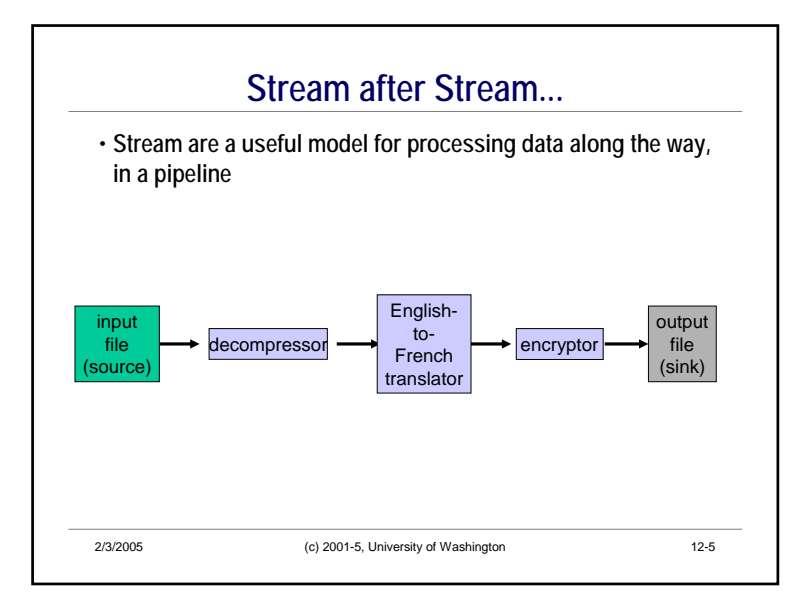

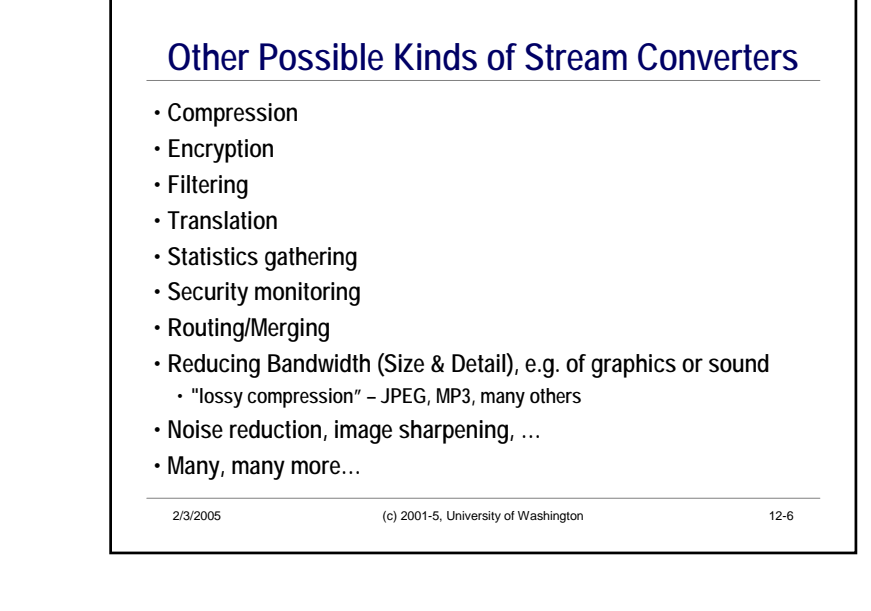

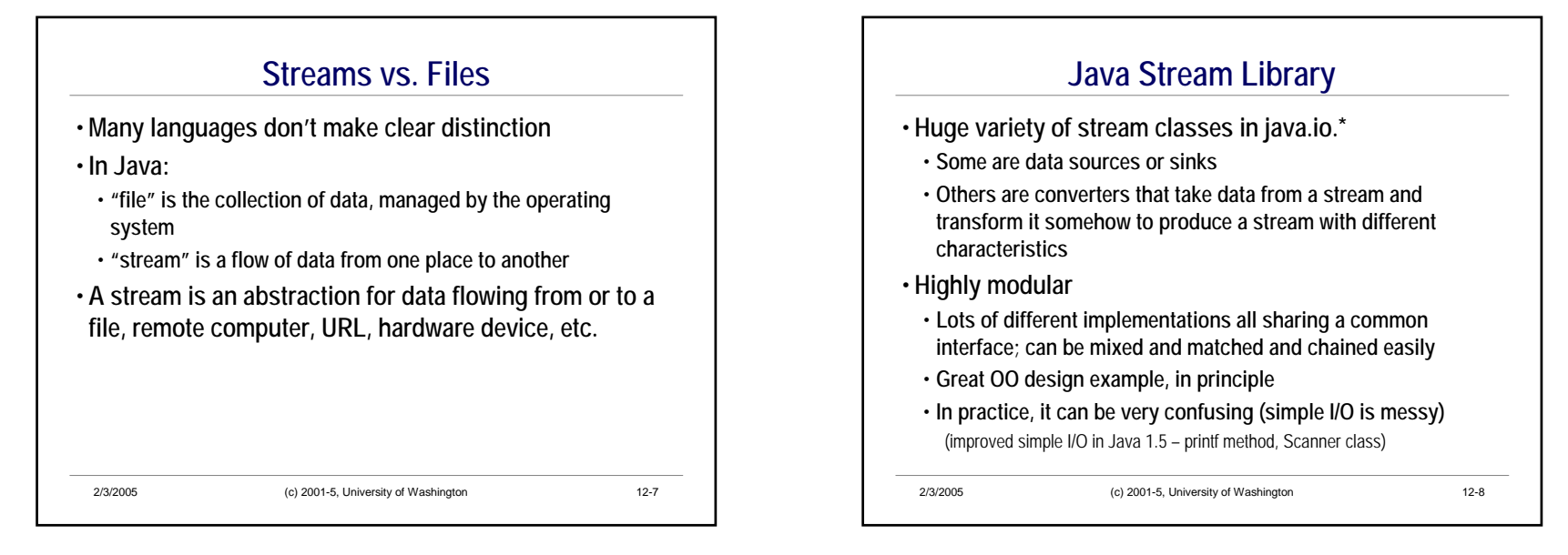

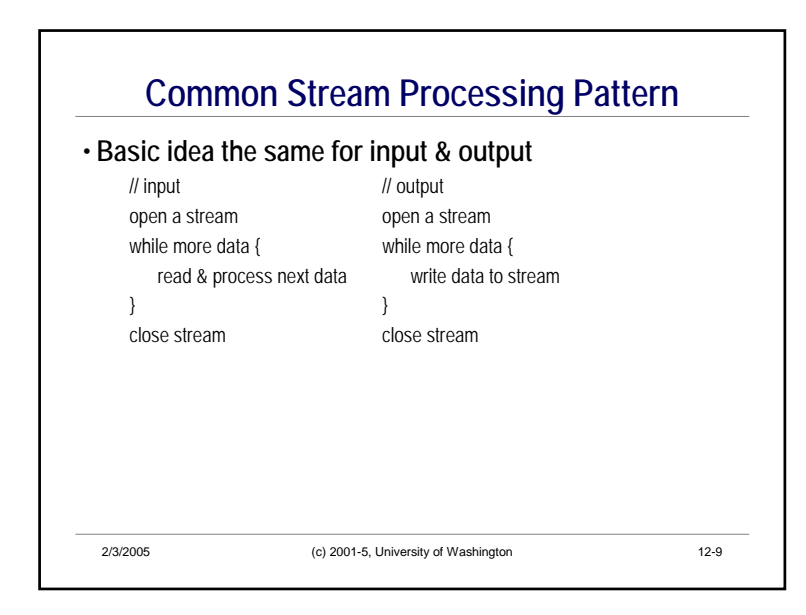

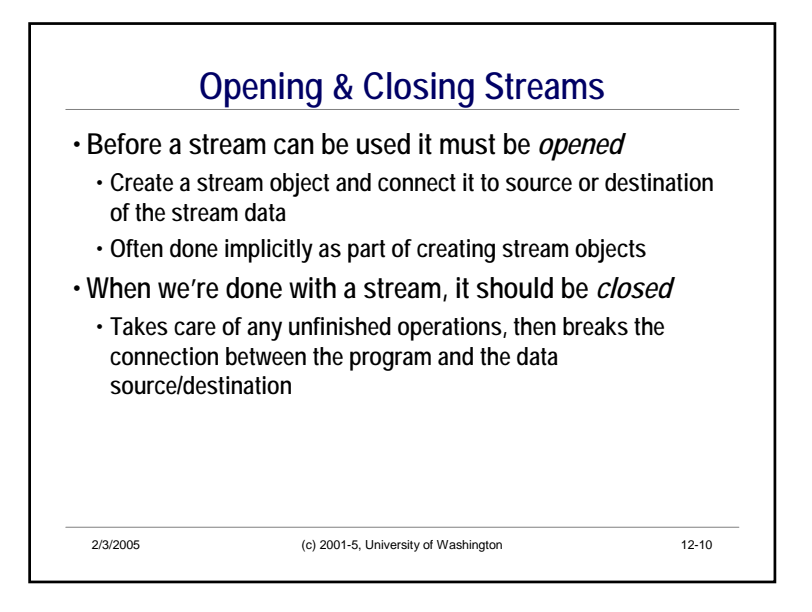

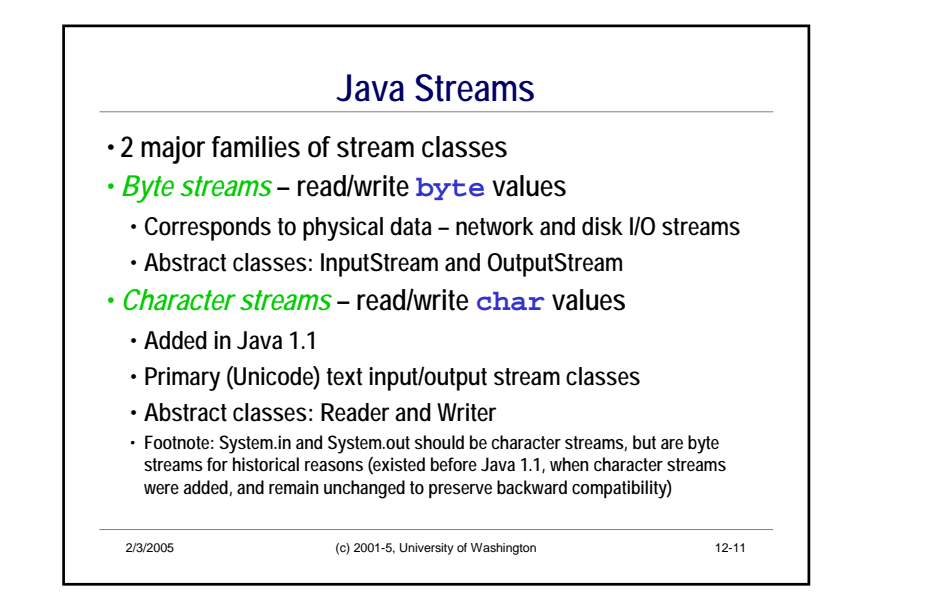

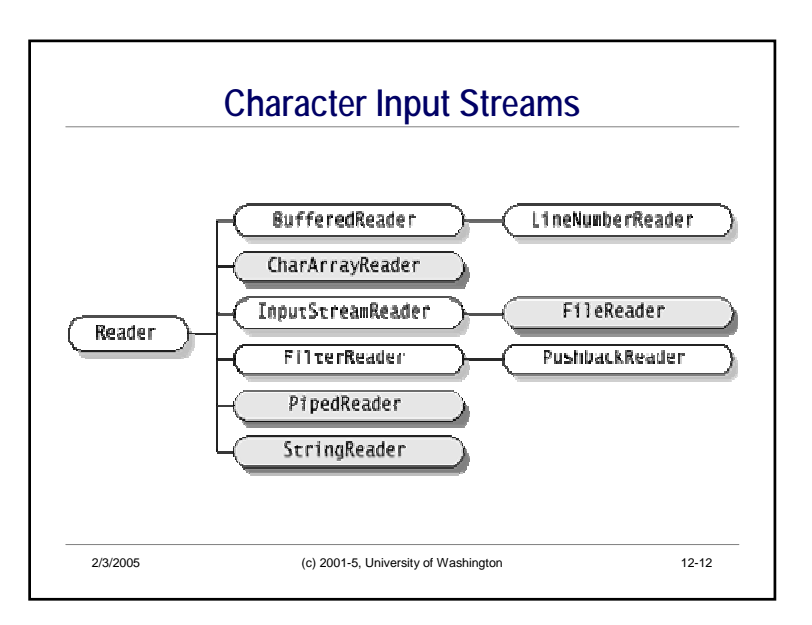

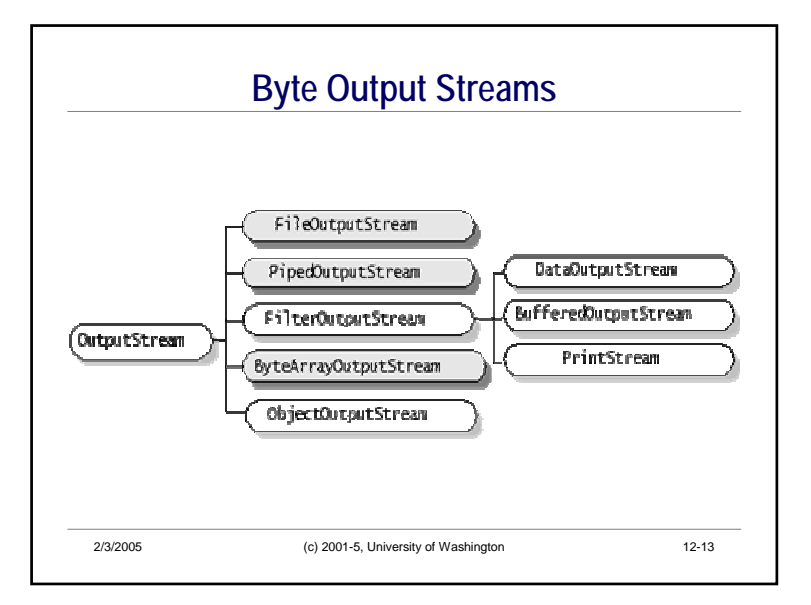

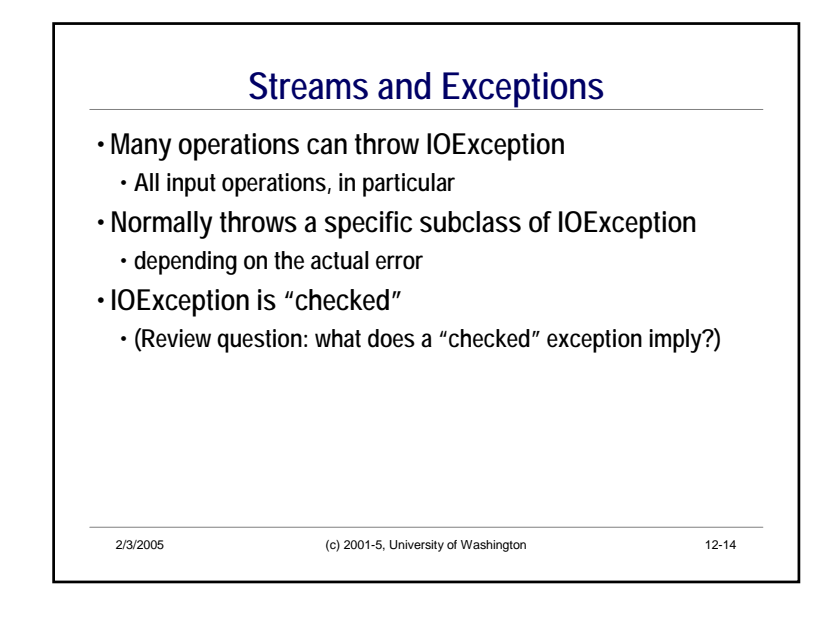

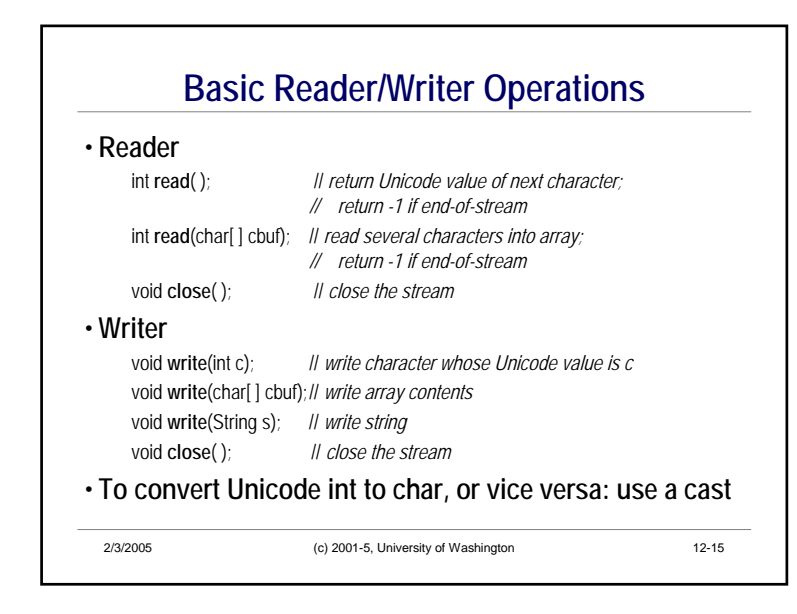

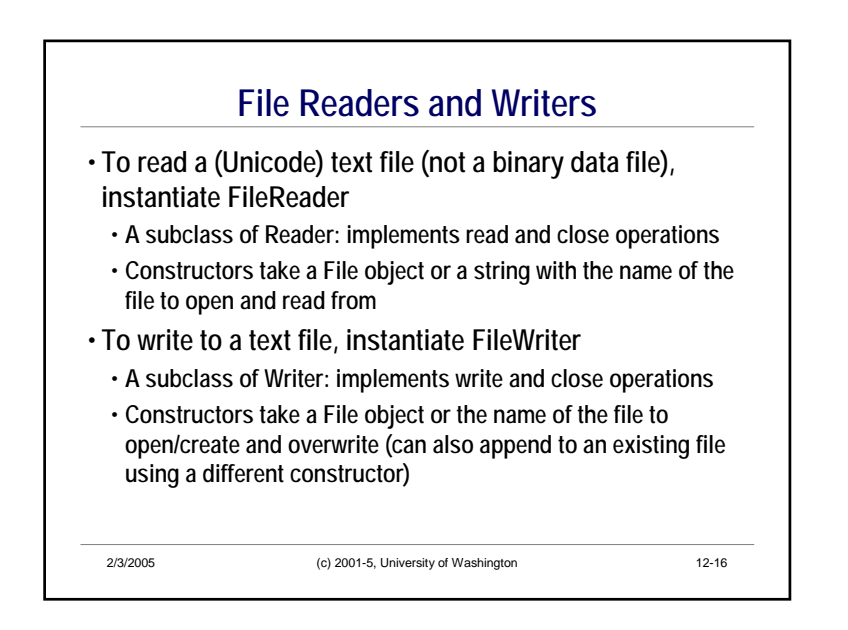

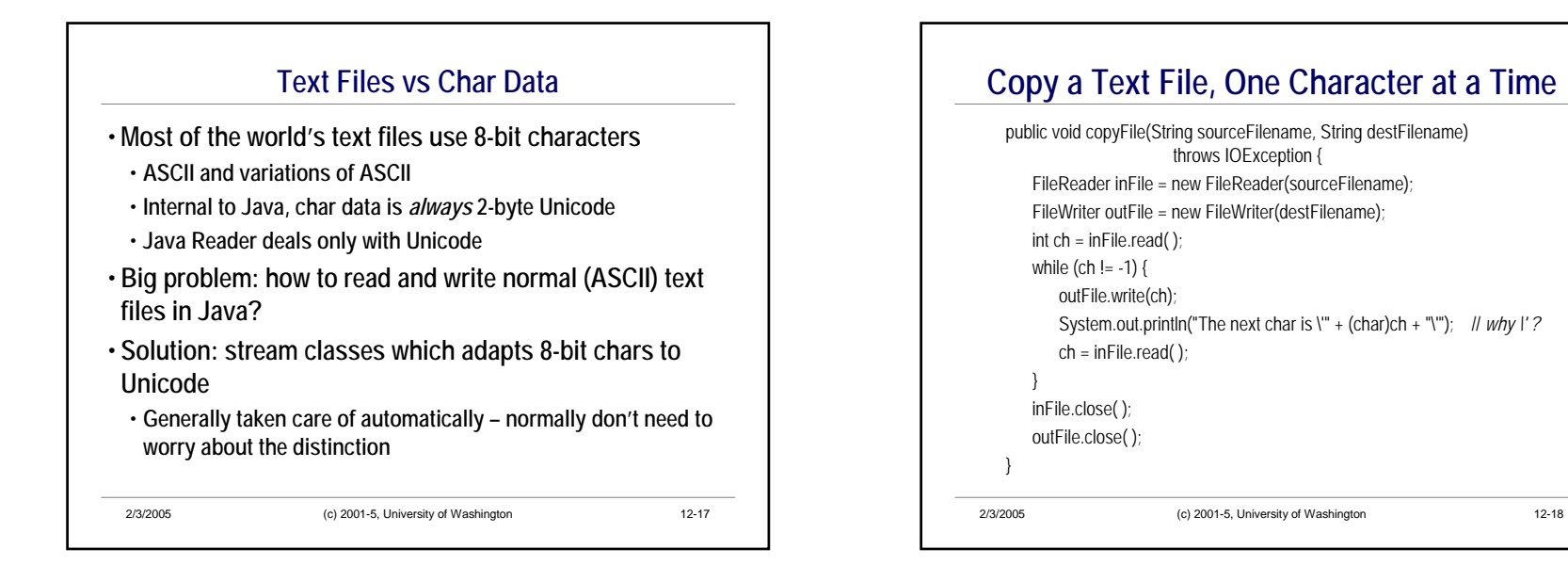

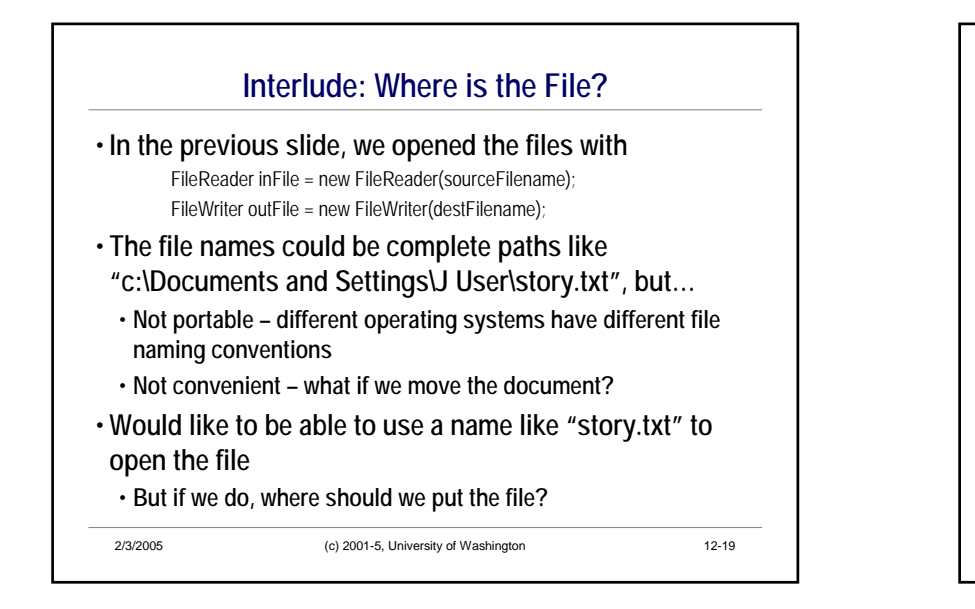

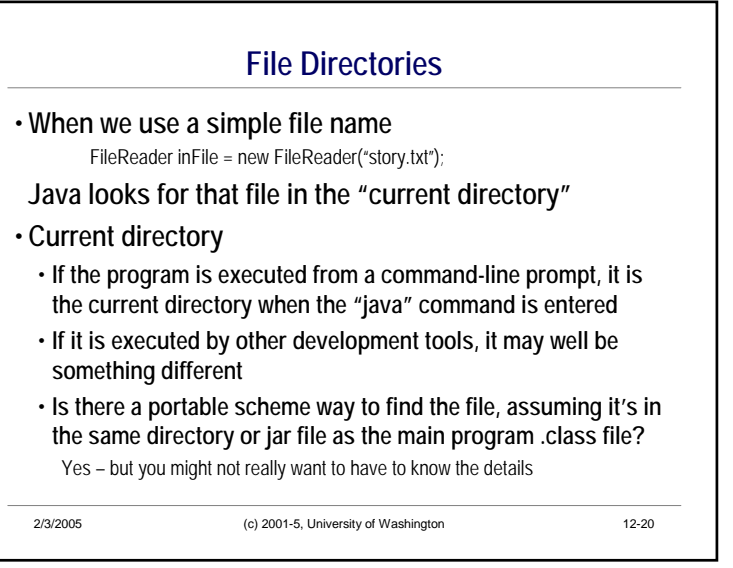

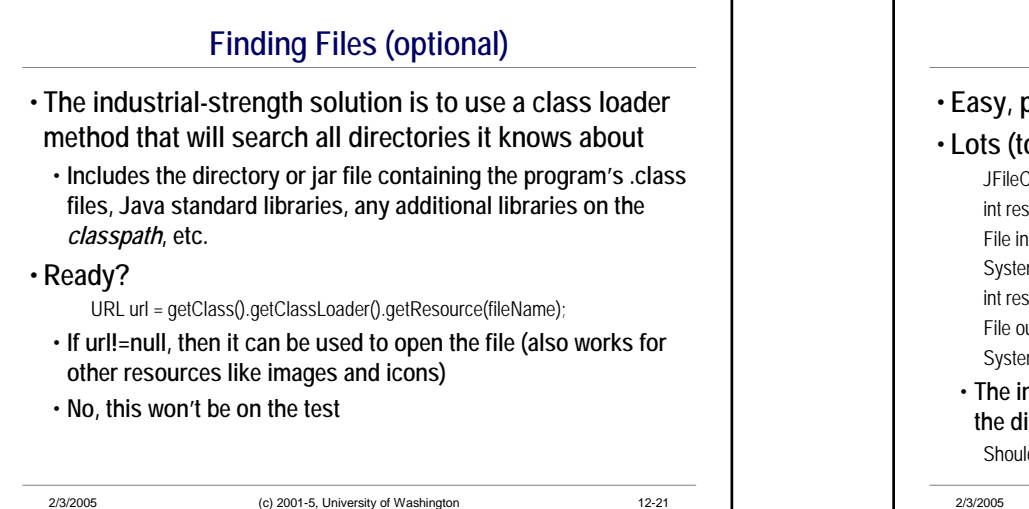

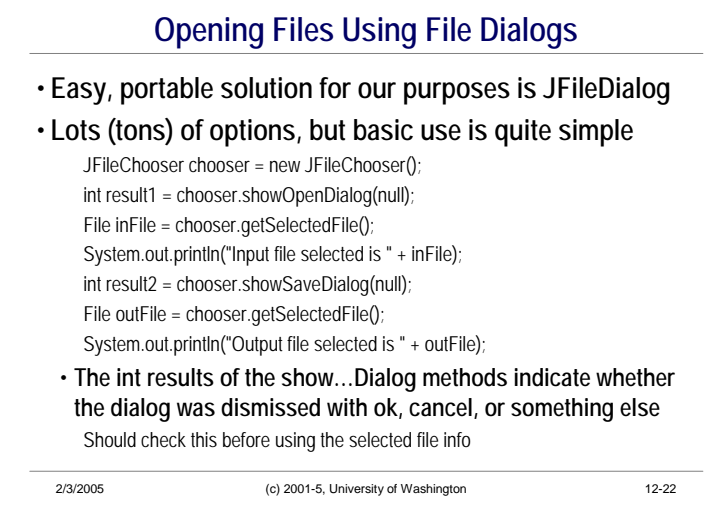

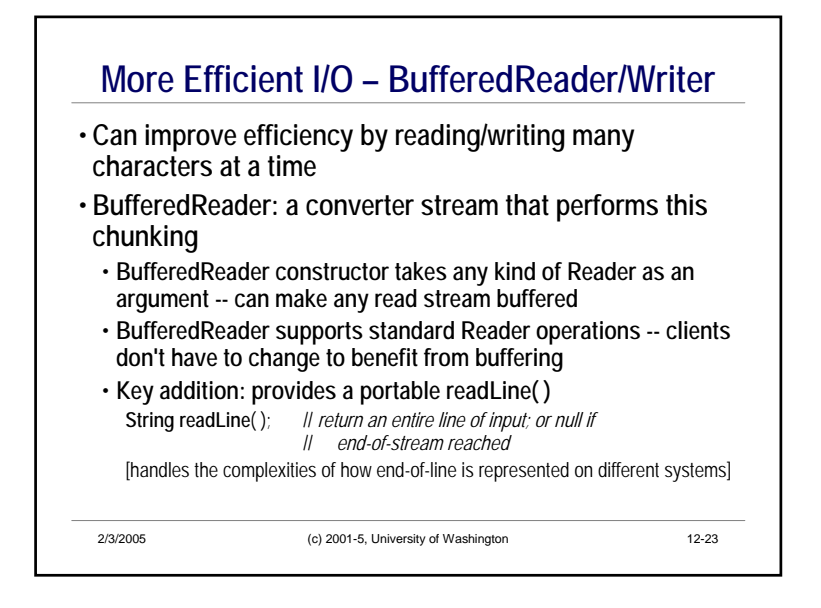

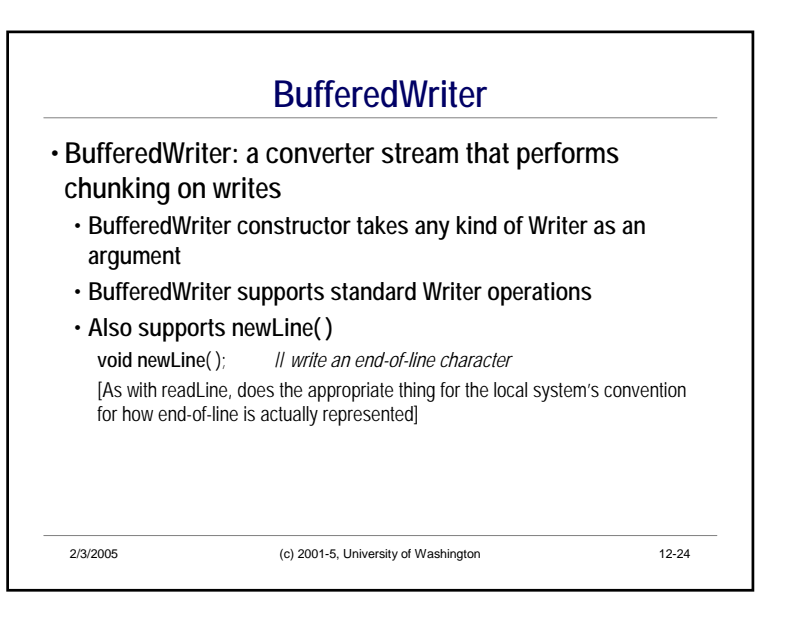

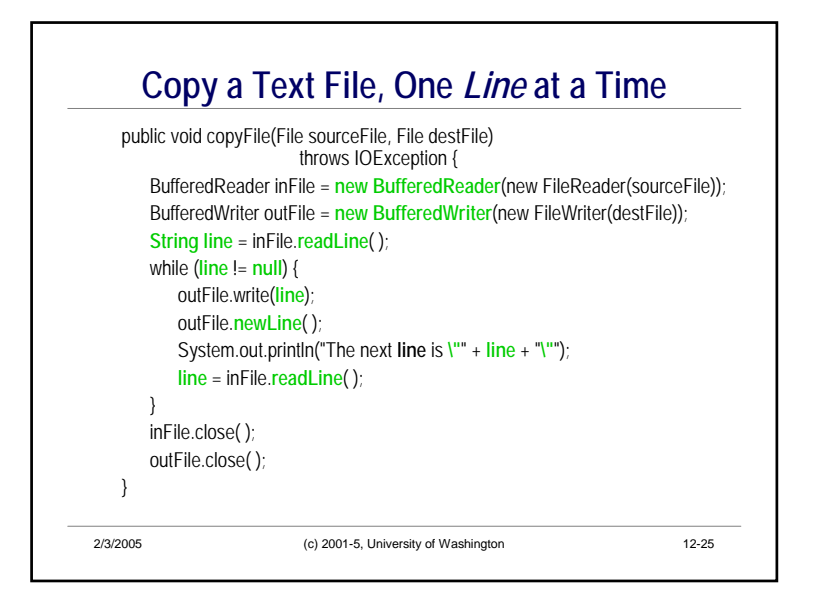

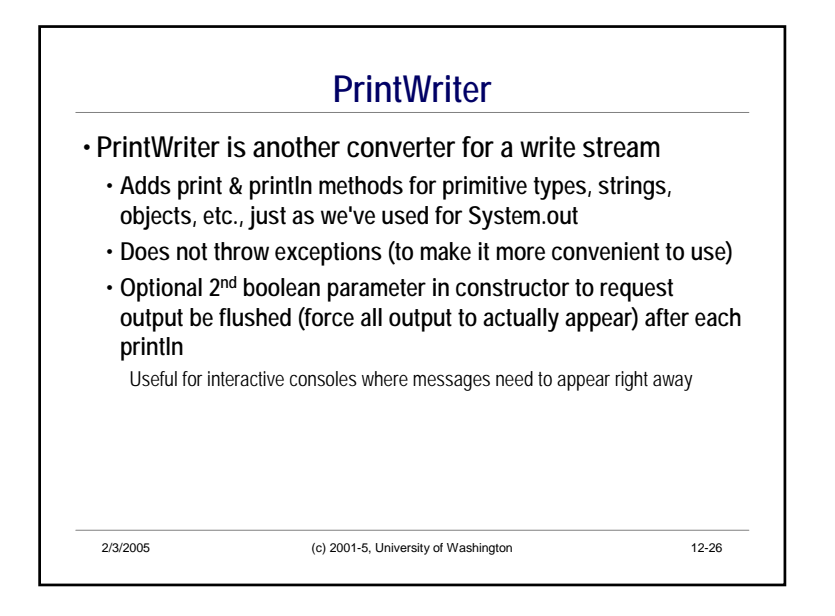

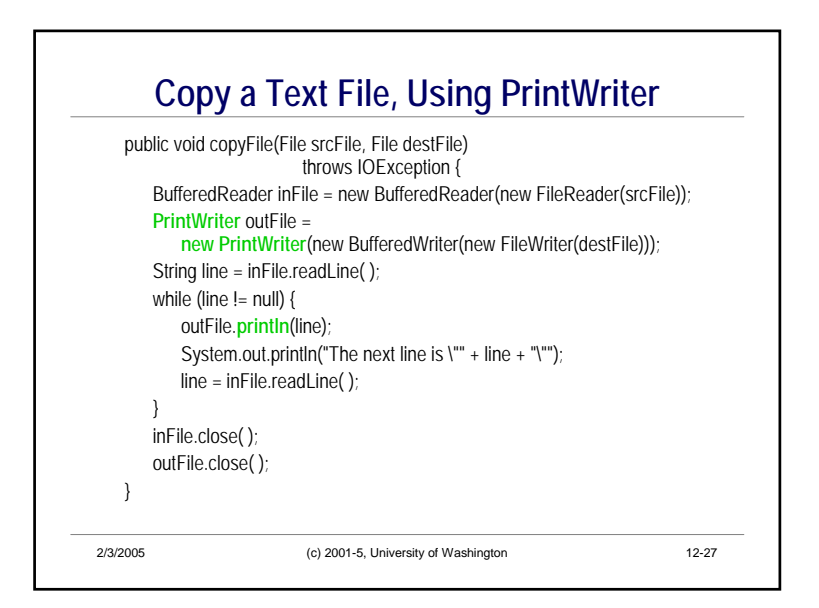

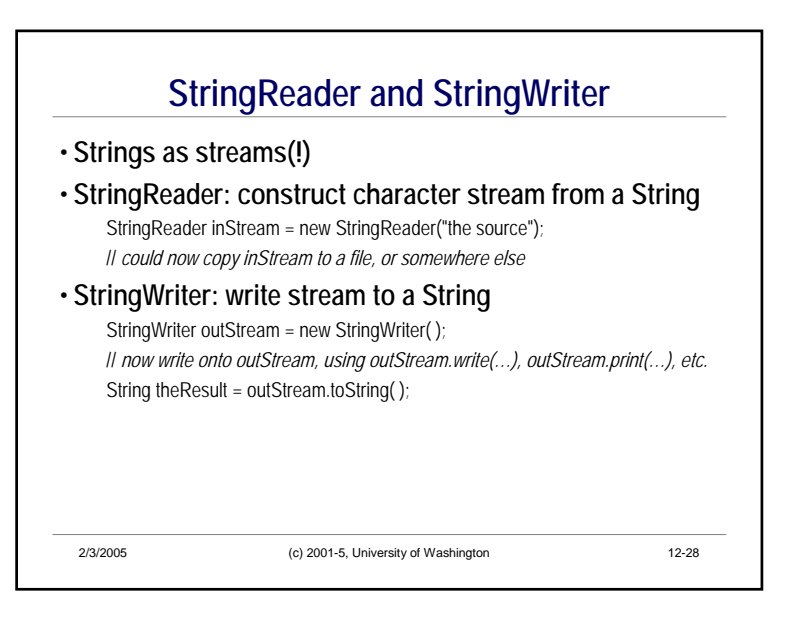

## **Binary Streams**

- **For processing binary data (encoded characters, executable programs, other low-level data), use InputStreams and OutputStreams**
- **Operations are similar to Reader and Writer operations** • **Replace char with byte in read; no write(String)**
- **Many analogous classes to Readers and Writers:**
- **FileInputStream, FileOutputStream**
- **BufferedInputStream, BufferedOutputStream**
- **ByteArrayInputStream, ByteArrayOuputStream**
- **ObjectInputStream, ObjectOutputStream -- read & write whole objects!**

2/3/2005 (c) 2001-5, University of Washington 12-29

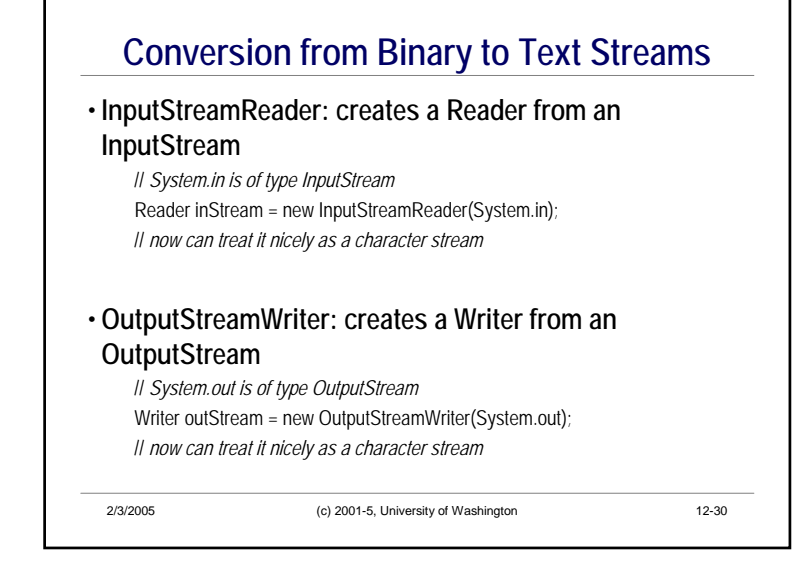

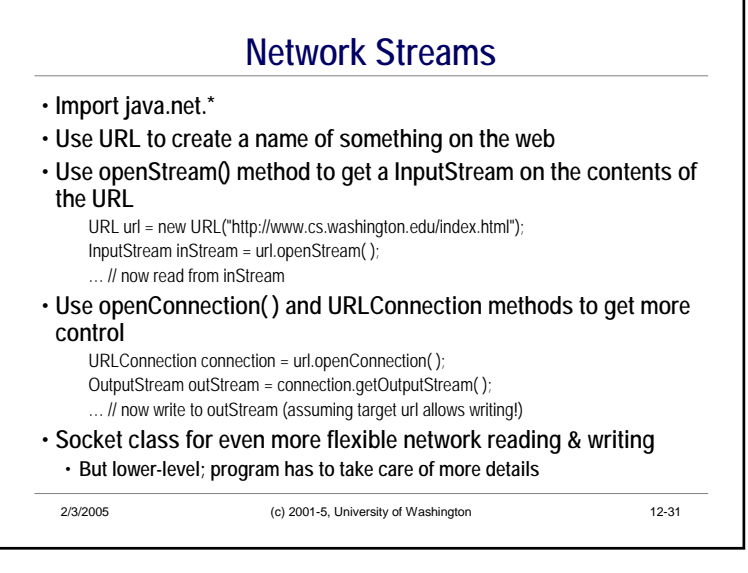

## 2/3/2005 (c) 2001-5, University of Washington 12-32 **Summary** • **Java stream libraries**• **Comprehensive, flexible, easy to compose multiple streams in a chain**• **But not simple to do simple things** • **What to take away** • **BufferedReader and readLine( ) for text input** • **PrintWriter and print( )/println( ) for text output** • **JFileChooser to select files when opening** • **close( ) when done** • **The rest should give you pointers to things to learn when you need them**